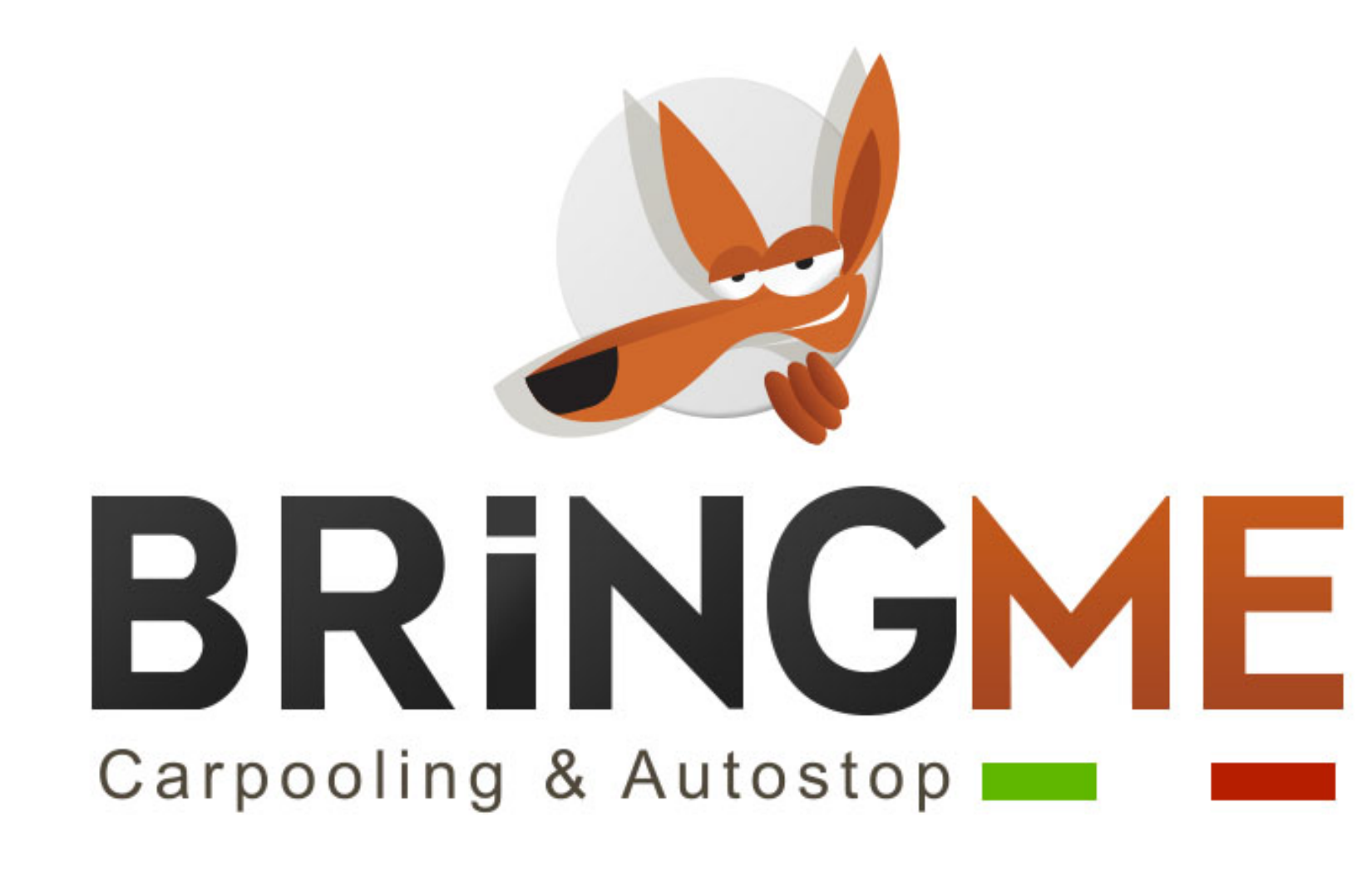

## CARPOOLING UNIVERSITÀ

### UNIVERSITÀ Carpooling

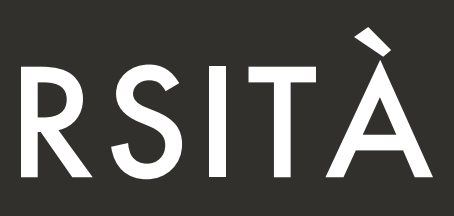

## Chi siamo

2011

### BRINGME Carpooling & Autostop

Startup Politecnico Torino

Il portale italiano #1 per il carpooling

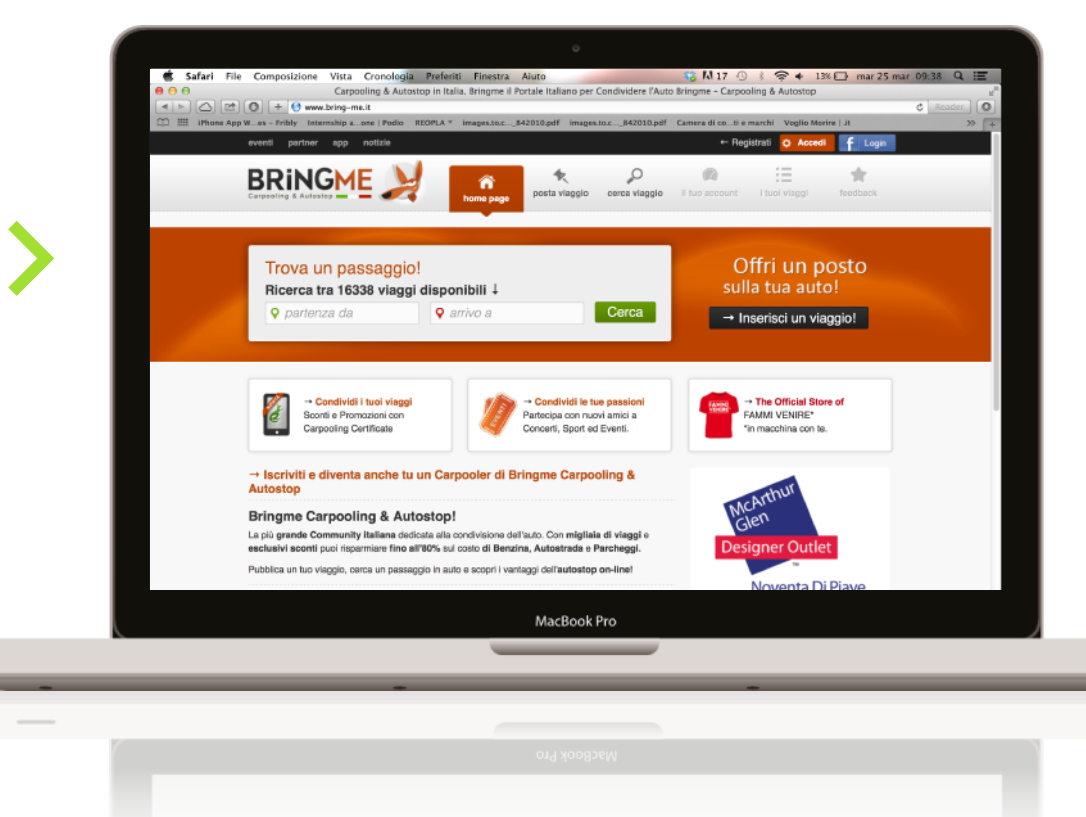

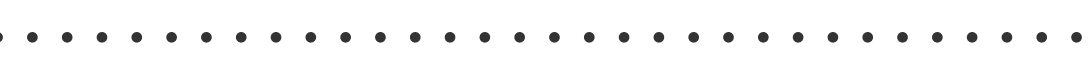

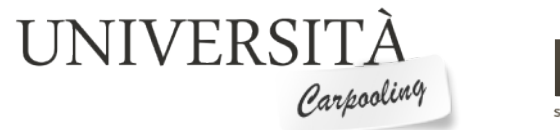

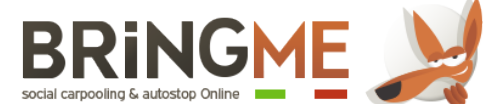

## Chi siamo

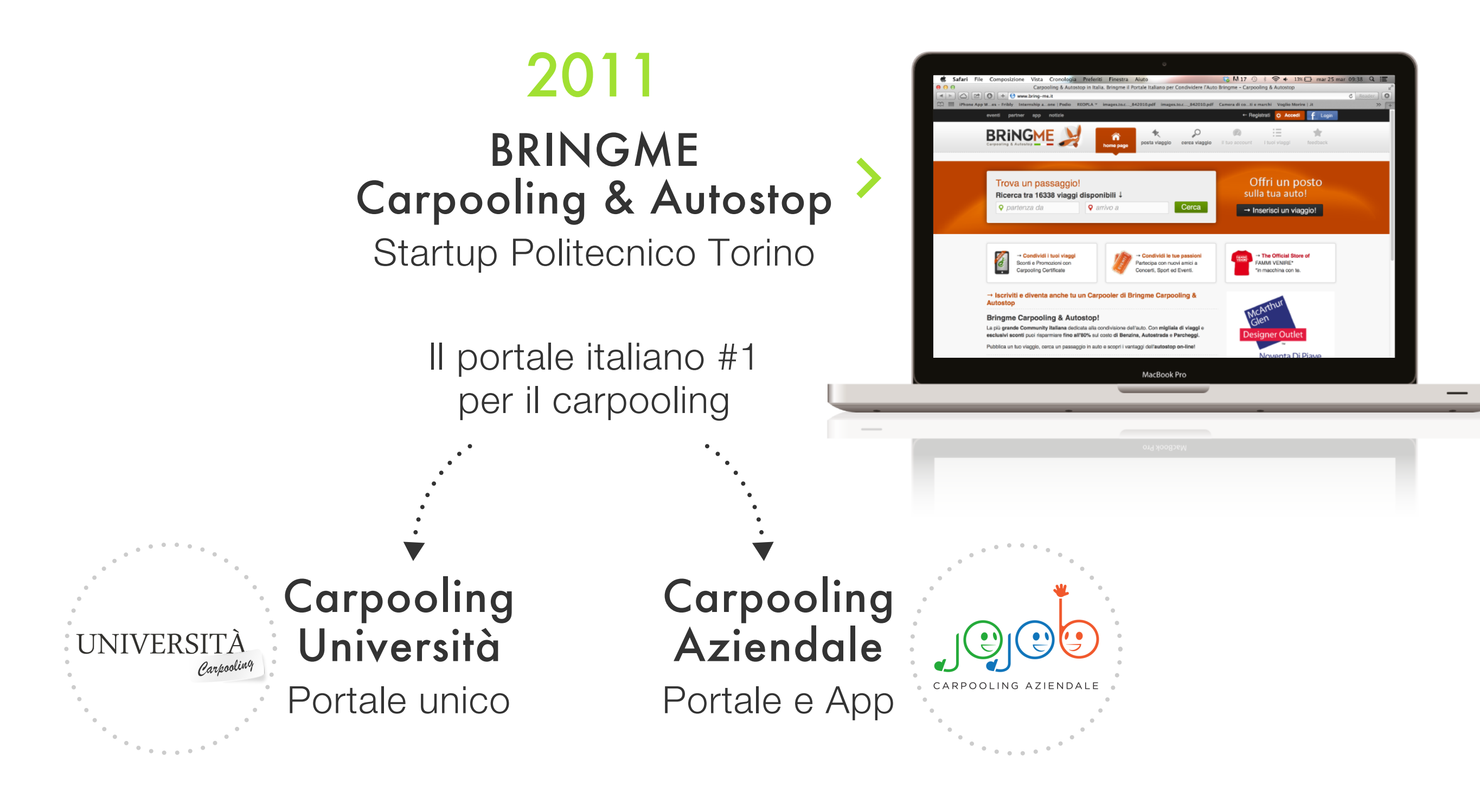

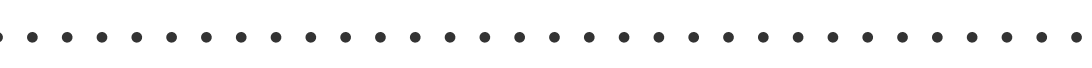

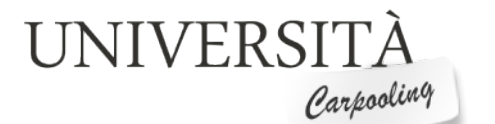

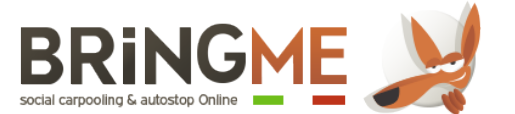

## Carpooling Università

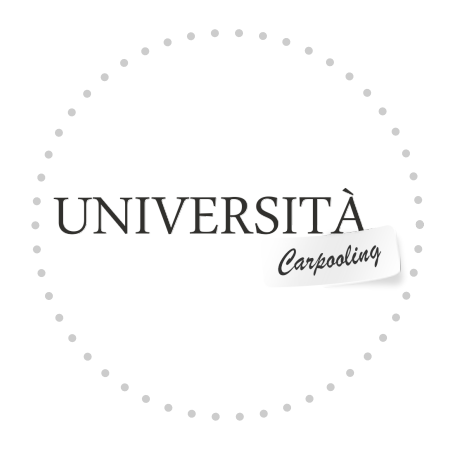

### 2013

#### Carpooling Università

Portale unico: si autoadatta all'immagine coordinata delle singole Università

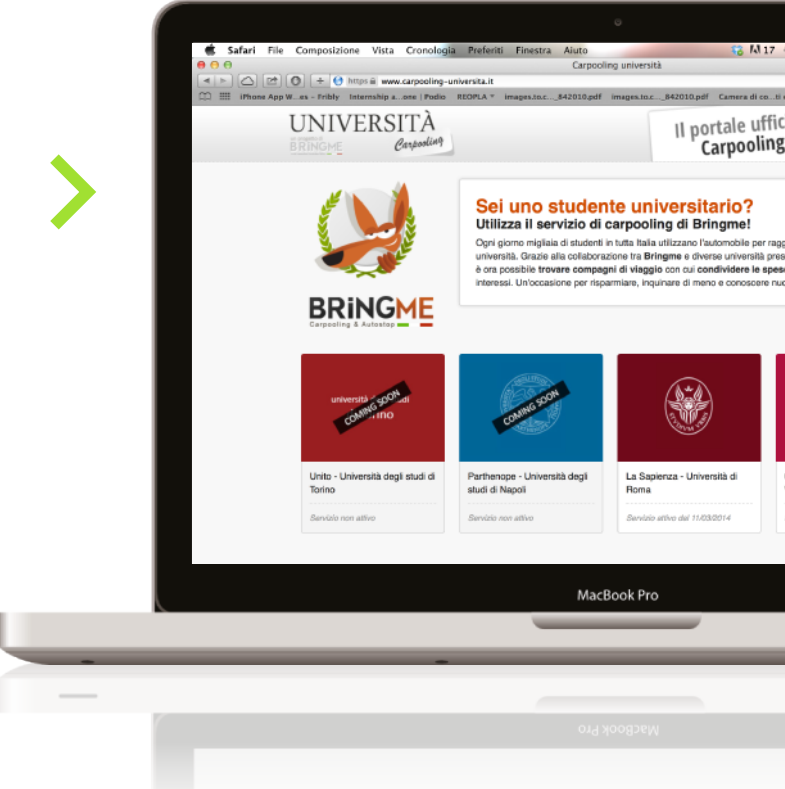

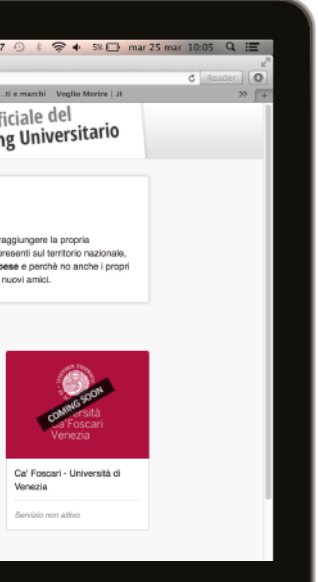

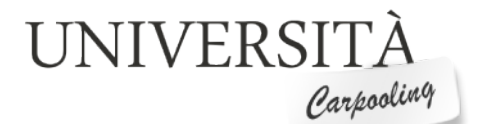

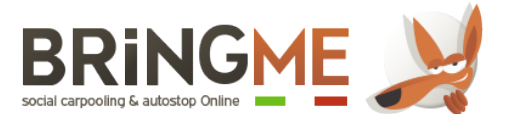

Prima adesione

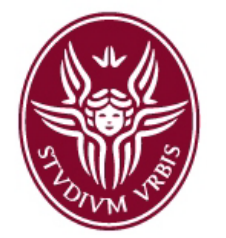

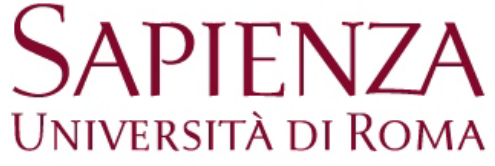

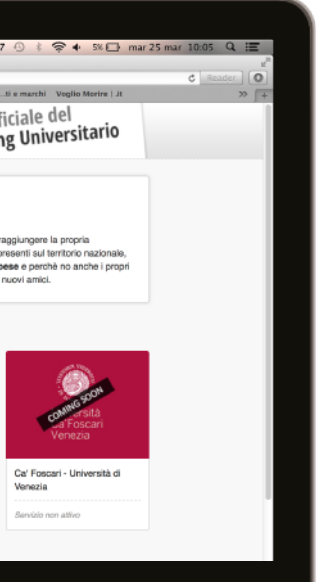

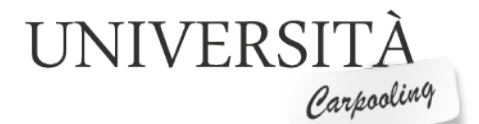

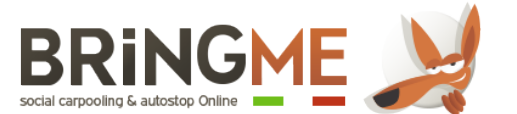

## Carpooling Università

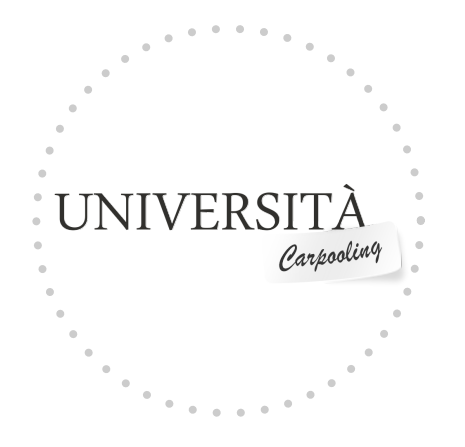

### 2013

#### Carpooling Università

Portale unico: si autoadatta all'immagine coordinata delle singole Università

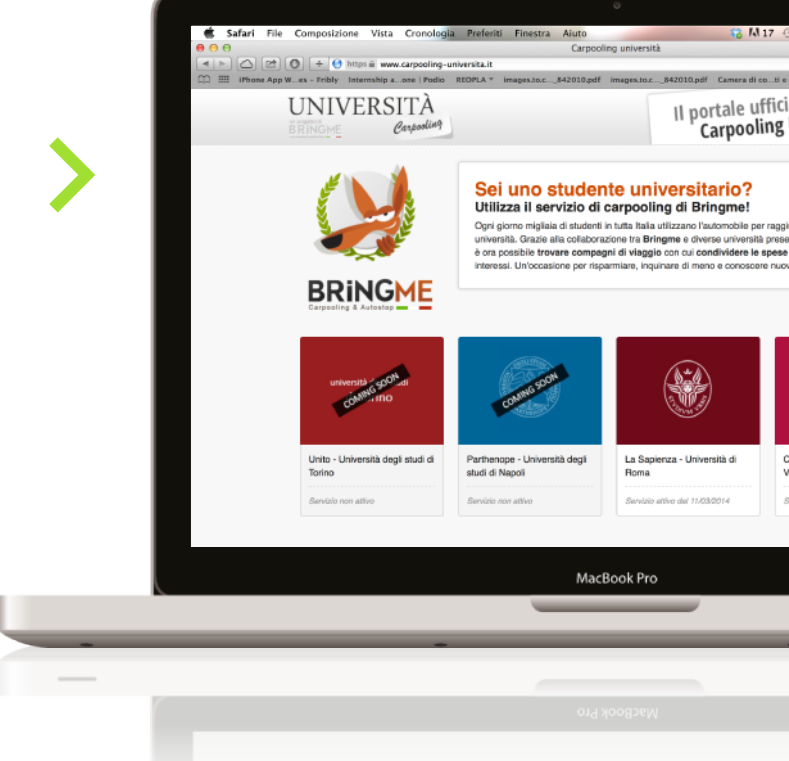

## Vantaggi del Portale Unico

#### Massa Critica Bringme

Link ai viaggi Bringme che toccano sedi universitarie, visibili su Portale Università.

Sinergia tra Università Studenti di Università limitrofe hanno esigenze di mobilità simili.

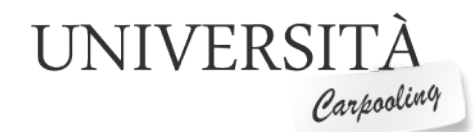

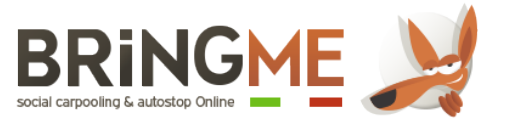

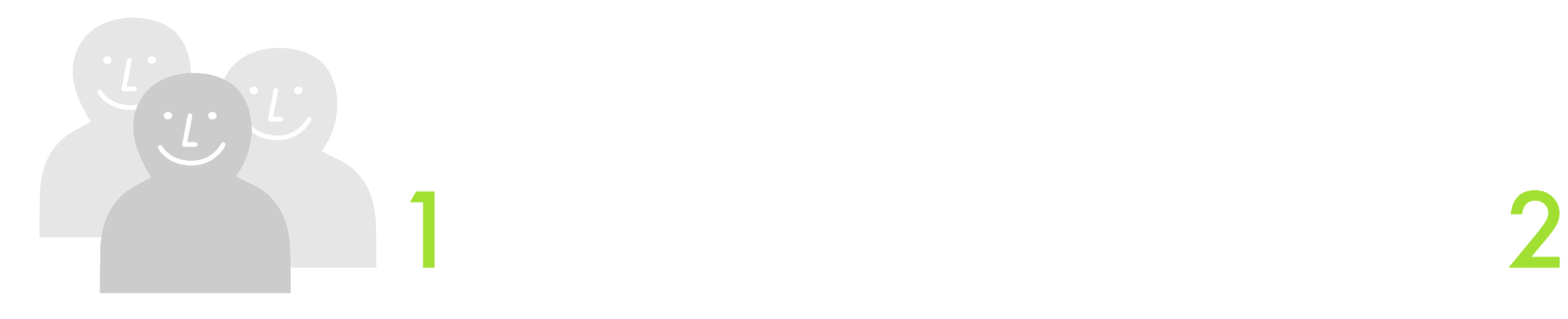

## Vantaggi del Portale Unico

### Matching

Favorire l'adesione al servizio e evitare che venga abbandonato.

#### Massa Critica Bringme

Link ai viaggi Bringme che toccano sedi universitarie, visibili su Portale Università.

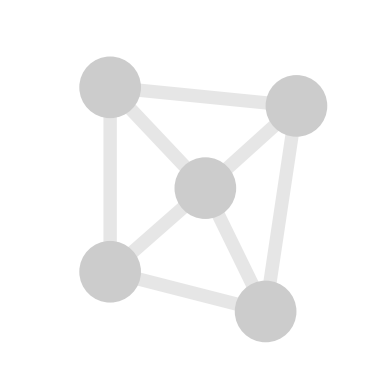

#### Sinergia tra Università

Studenti di Università limitrofe hanno esigenze di mobilità simili.

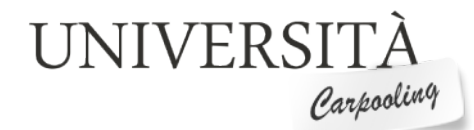

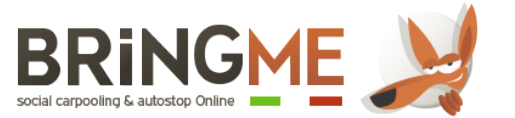

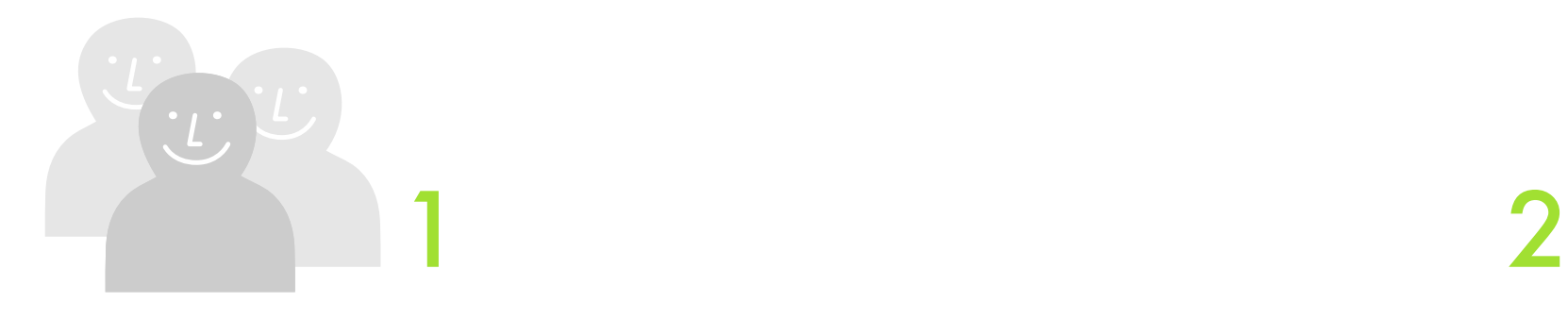

## Modalità di Registrazione

### 1 Università IDEM

Accesso diretto tramite credenziali universitarie

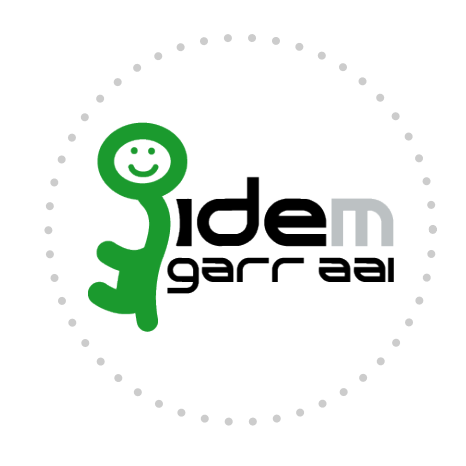

UNIVERSITÀ Carpooling

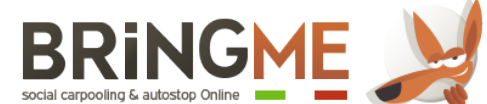

## Modalità di Registrazione

1 Università IDEM

Accesso diretto tramite credenziali universitarie

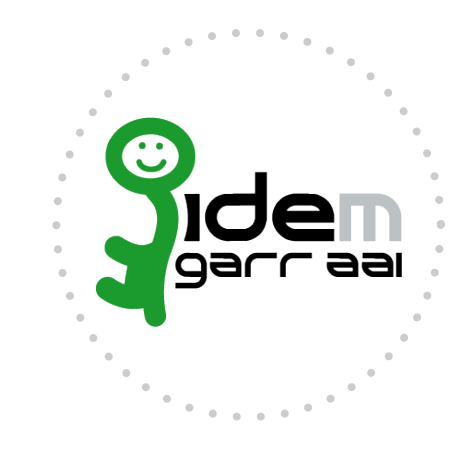

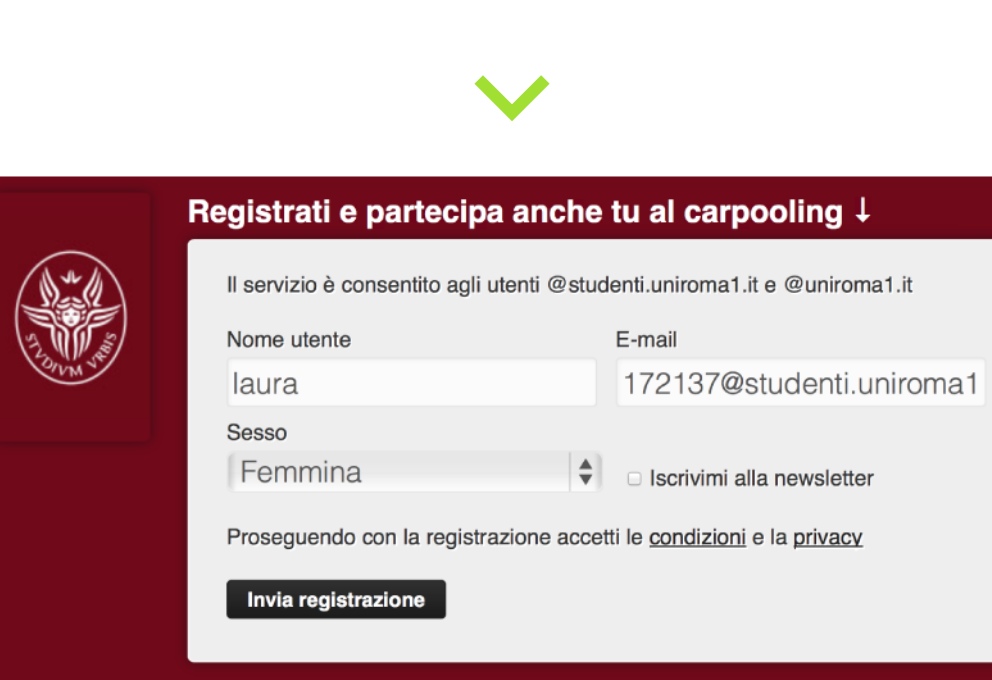

2 Altre Università Accesso tramite e-mail universitaria

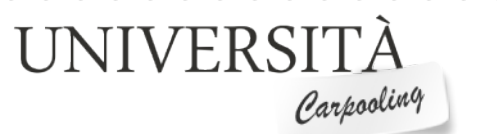

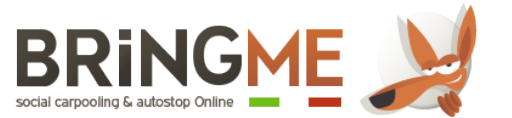

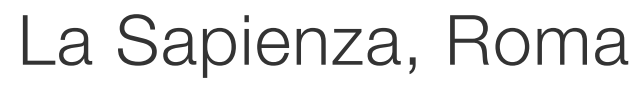

## Come funziona

#### Homepage Unica

Portale unico con link alla pagina delle Università aderenti

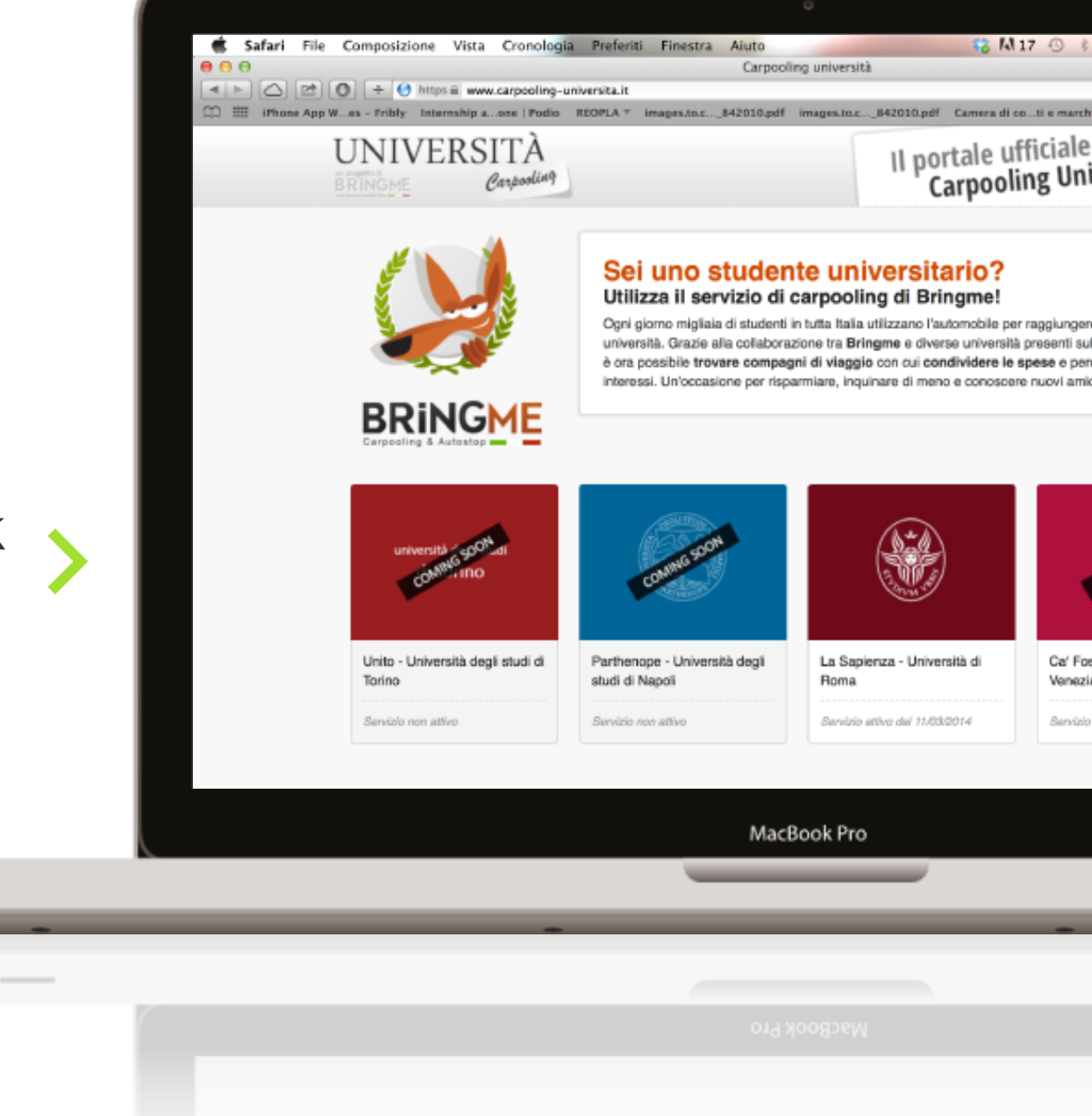

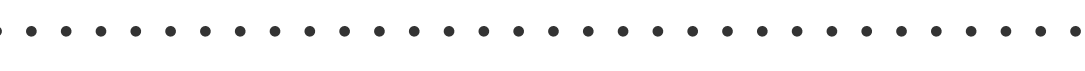

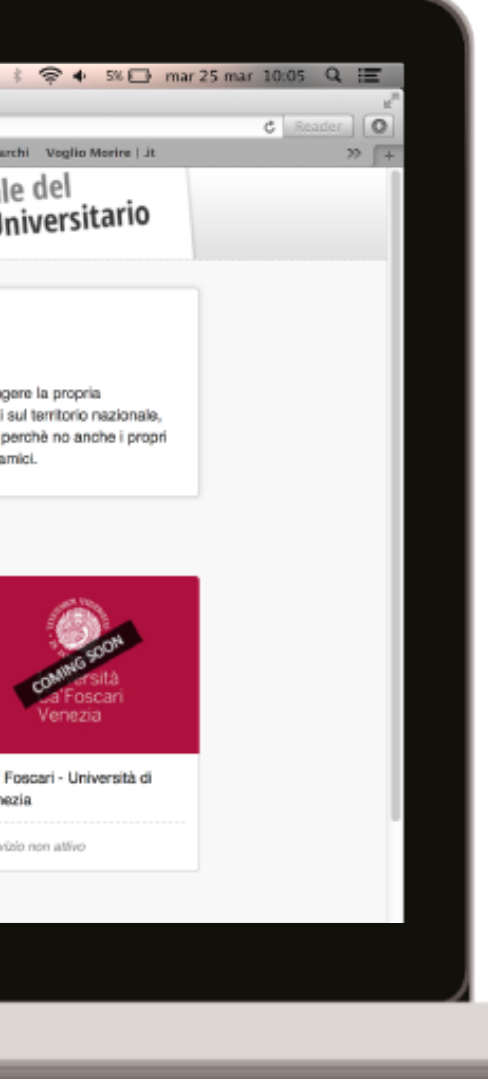

. . . . . . .

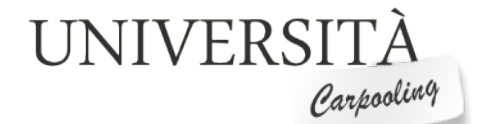

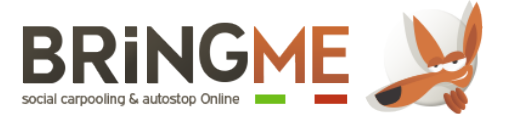

## Come funziona

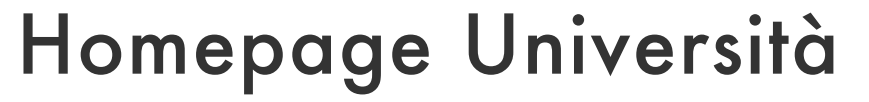

Ricerca viaggi con arrivo o partenza fissi (sedi universitarie)

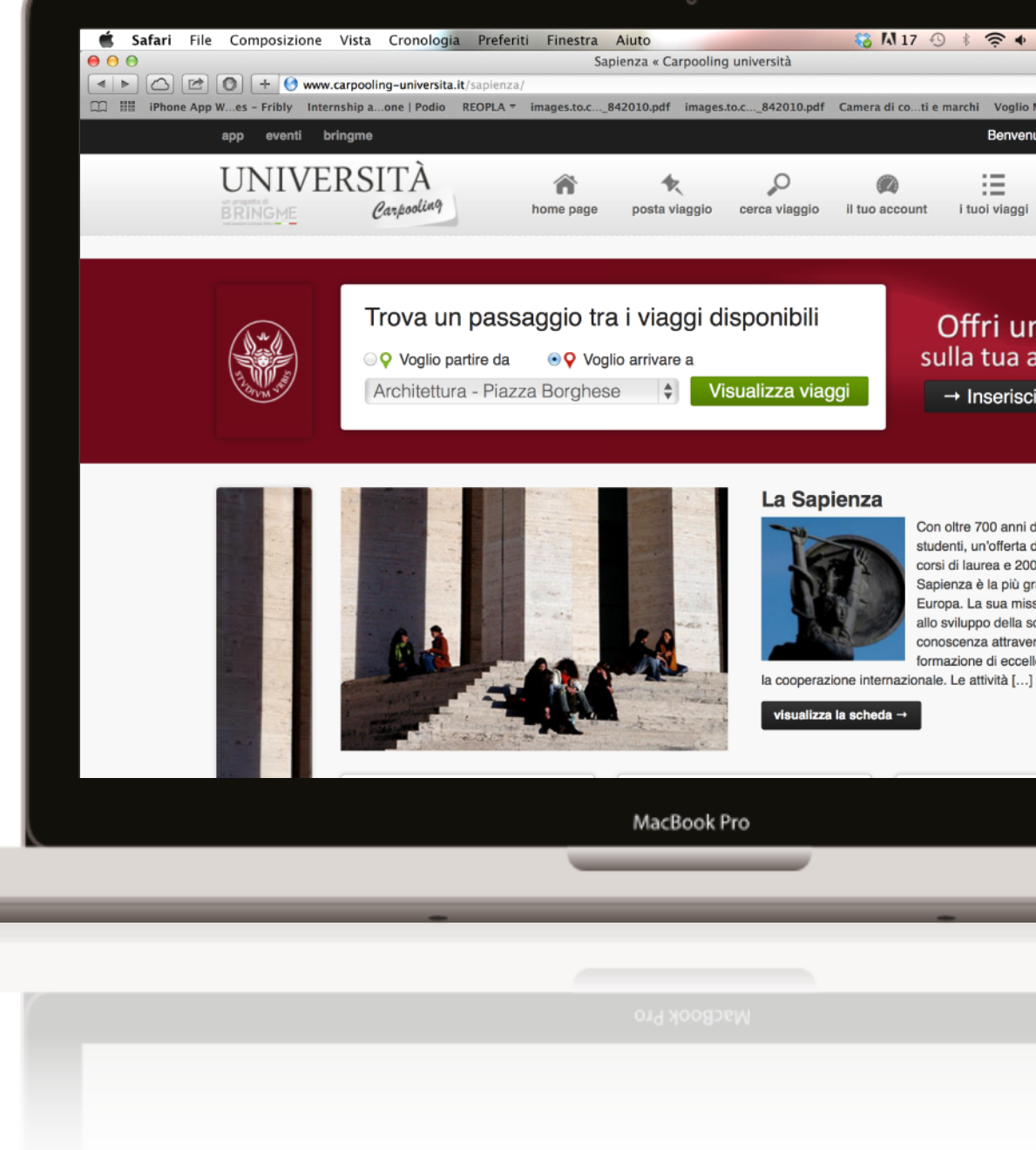

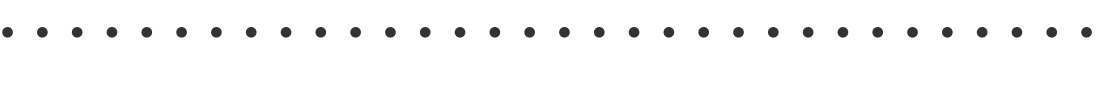

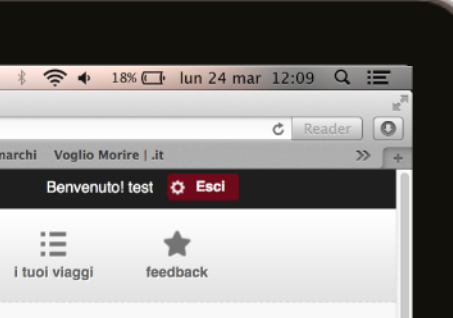

#### Offri un posto sulla tua auto!

→ Inserisci un viaggio!

Con oltre 700 anni di storia e 130mila studenti, un'offerta didattica di 250 rsi di laurea e 200 master, la spienza è la più grande università in Furona. La sua missione è contribuire svilupno della società della conoscenza attraverso la ricerca, la ormazione di eccellenza e di qualità e

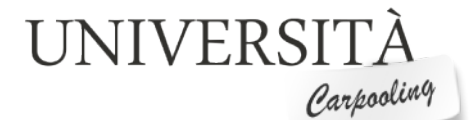

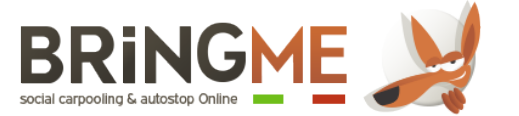

## Come funziona

#### Risultati ricerca viaggi

Viaggi pubblicati sul Portale > Università e link ai viaggi pubblicati su Bringme

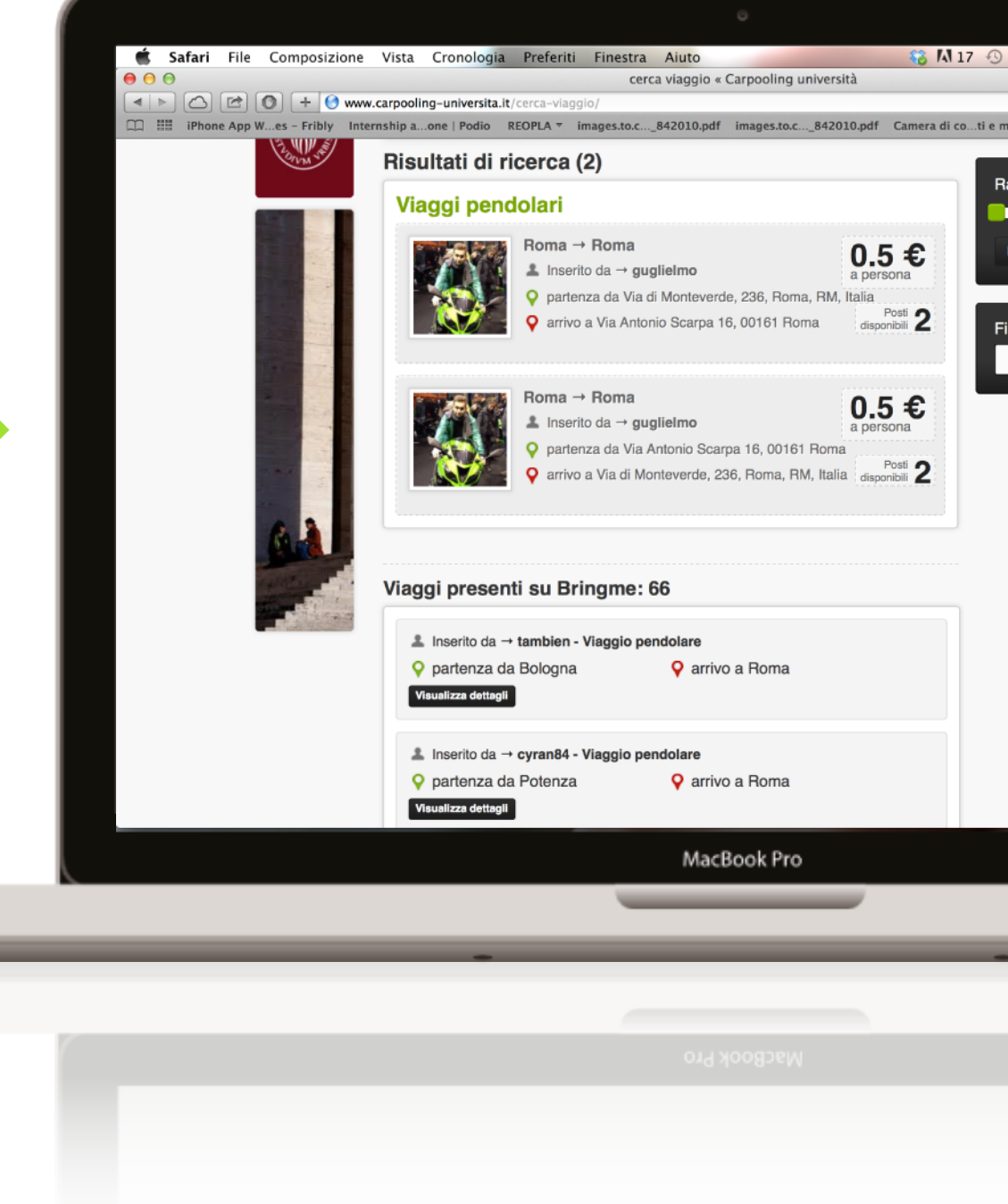

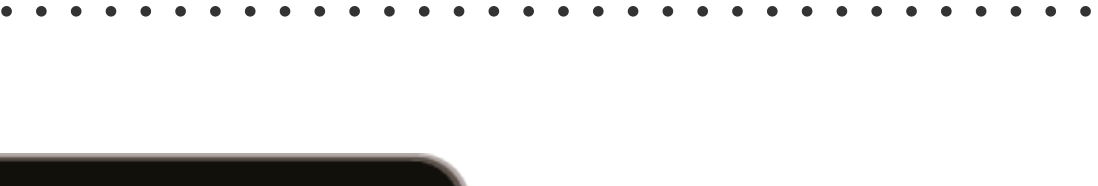

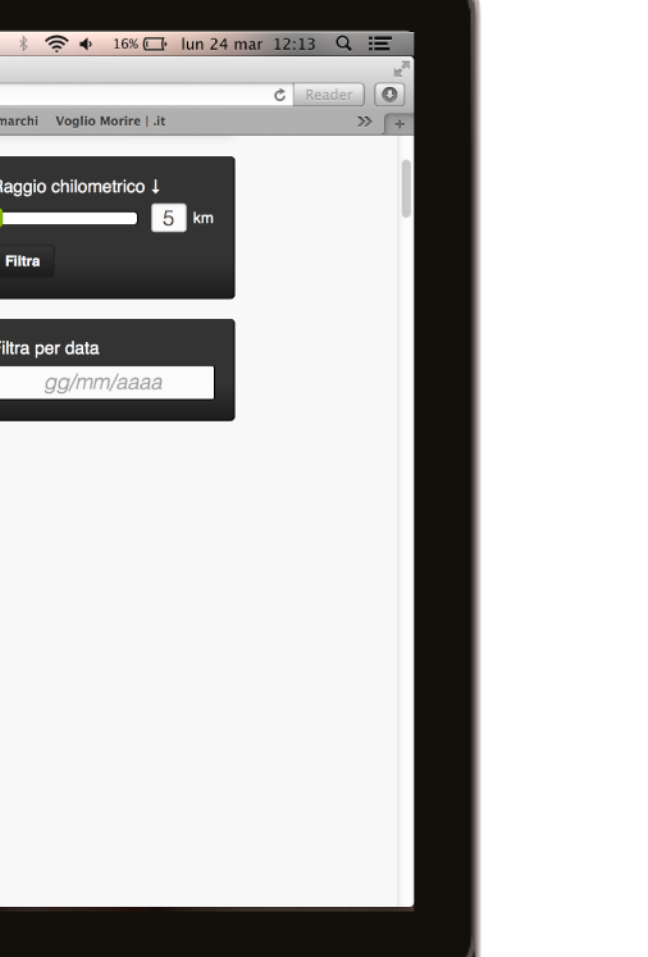

UNIVERSITÀ

Carpooling

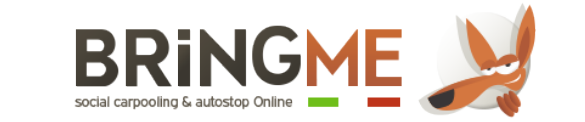

## La Federazione IDEM

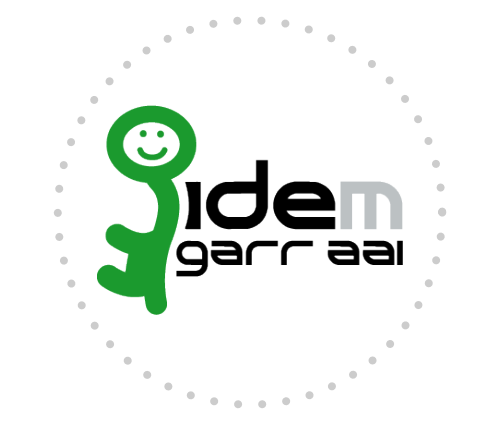

La Federazione IDEM è ormai una realtà consolidata nel campo accademico e in quello della ricerca.

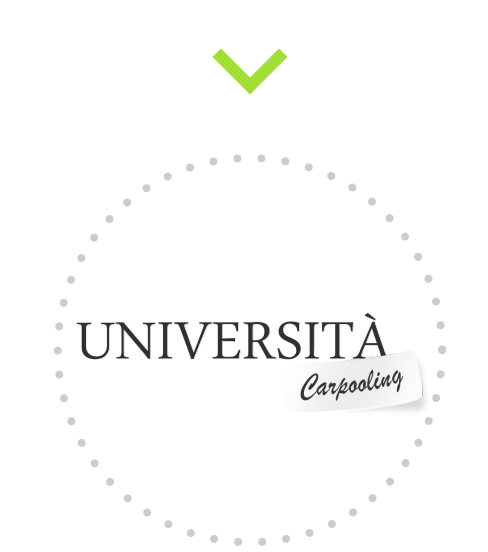

#### Carpooling Università

Abbiamo verificato come fare per Shiboletizzare l'applicativo e federarlo in IDEM.

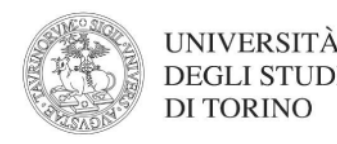

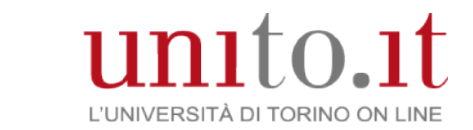

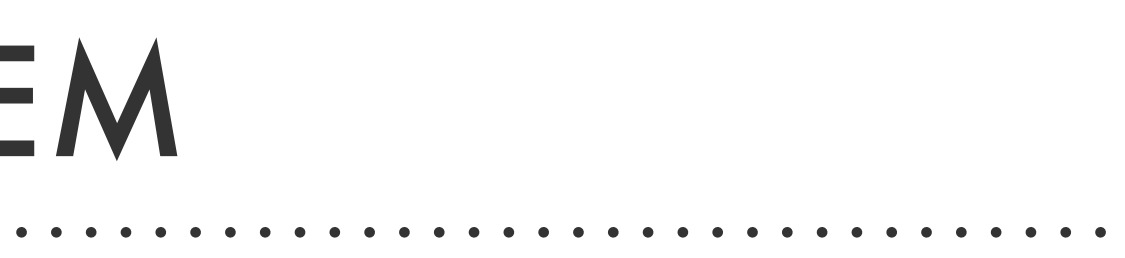

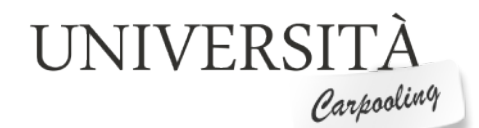

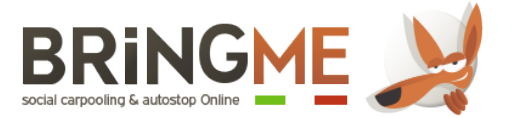

## La Piattaforma

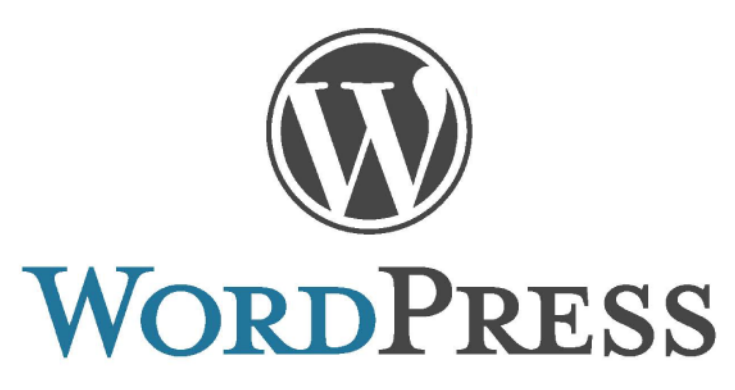

La piattaforma utilizzata è WordPress.

Esiste un plug-in WordPress per Shibboleth.

Gli attributi richiesti dal SP sono nome/cognome/ePTID/ePSA.

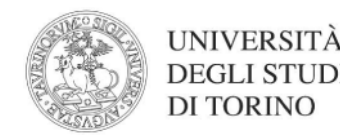

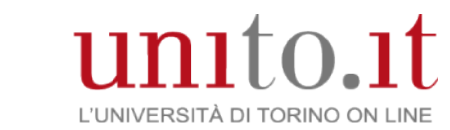

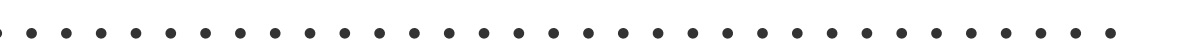

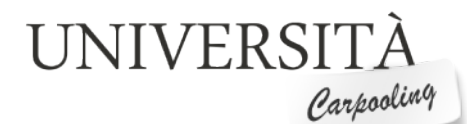

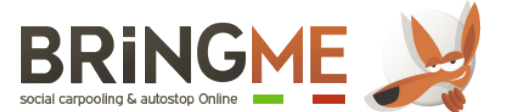

## Problemi incontrati

L'ambiente in farm veniva gestito mediante cpanel/whm. La compresenza di cpanel e Shibboleth ha scarsissima documentazione e tutto quel che abbiamo trovato sono rarissimi interventi su forum (interventi in cui si palesa, peraltro, una problematicità non risolta).

La presenza di cpanel (possibilità di fatto non trattata - non prevista - nella reference online di shibboleth) ha sin dal principio obbligato ad una installazione custom di shibboleth SP.

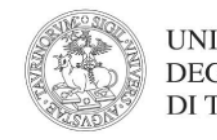

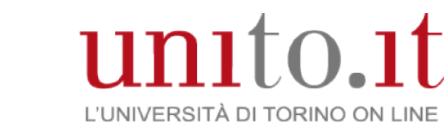

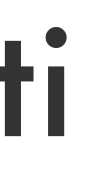

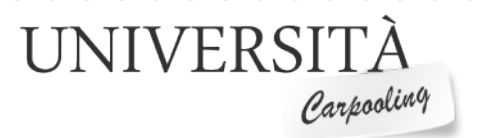

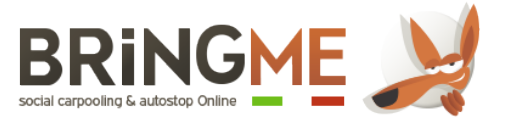

## Soluzione

Al termine delle innumerevoli prove abbiamo convenuto che la soluzione migliore fosse una macchina dedicata per il servizio.

Non appena pronta la macchina installeremo il plug-in Shibboleth WordPress.

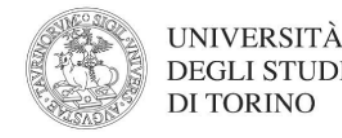

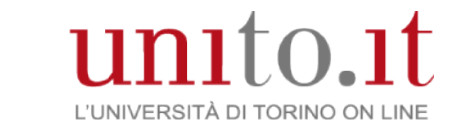

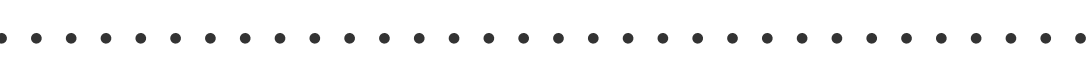

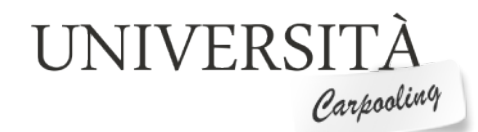

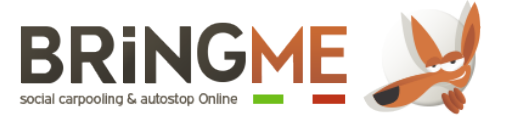

# Grazie per l'attenzione

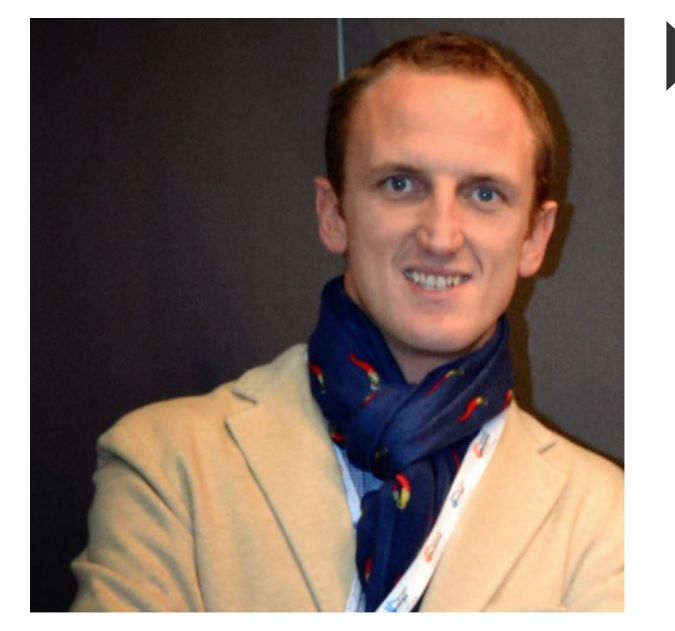

#### Gerard Albertengo

33 anni Laurea in Economia **Founder of Bringme** 

Tel: 328 1313436 Email: info@bring-me.it Web: www.bring-me.it

Email: paola.laguzzi@unito.it Web: www.unito.it

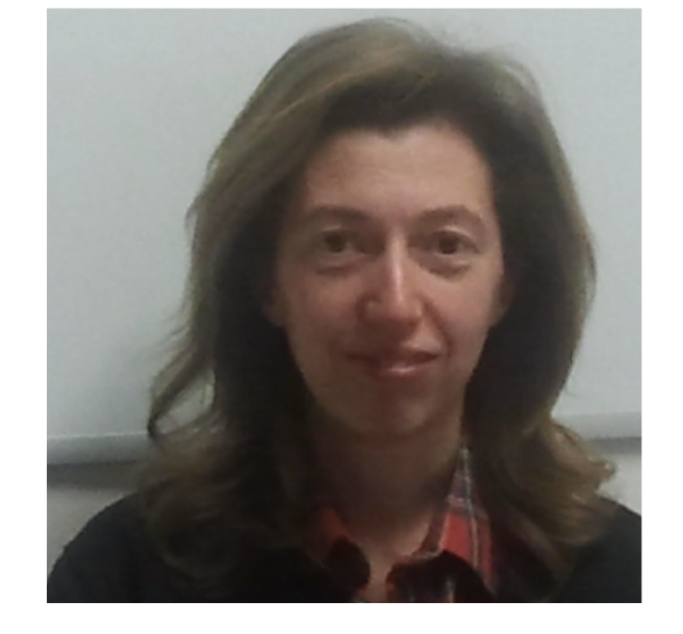

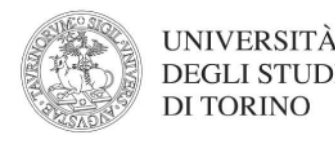

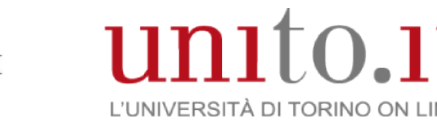

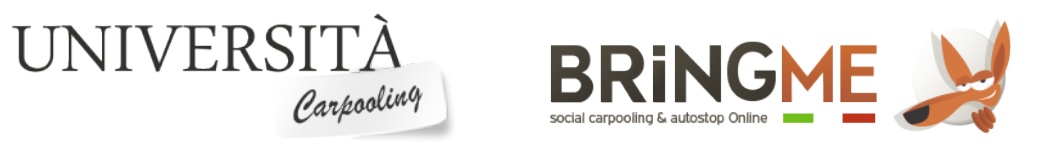

### Paola Laguzzi

39 anni Laurea in Scienze dell'Informazione Dottorato di ricerca in Cultura e Impresa Università degli Studi di Torino